# **Les différents types de questions moodle et comment les créer**

### **Question d'application numérique à valeur fixe**

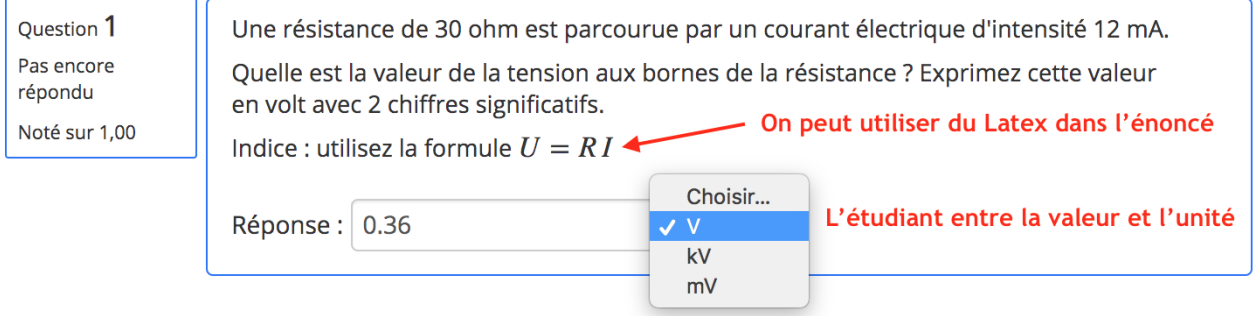

Choisir une question de type **Numérique**. **[Tutoriel vidéo](http://public.iutenligne.net/informatique/logiciels/moodle/formation-moodle/Chapitre-2/pages/chapitre-2/2.6/2.6.2/2.6.2-creer-question-numerique.mp4)** (ça commence à 1 min)

### **Question d'application numérique à valeur aléatoire**

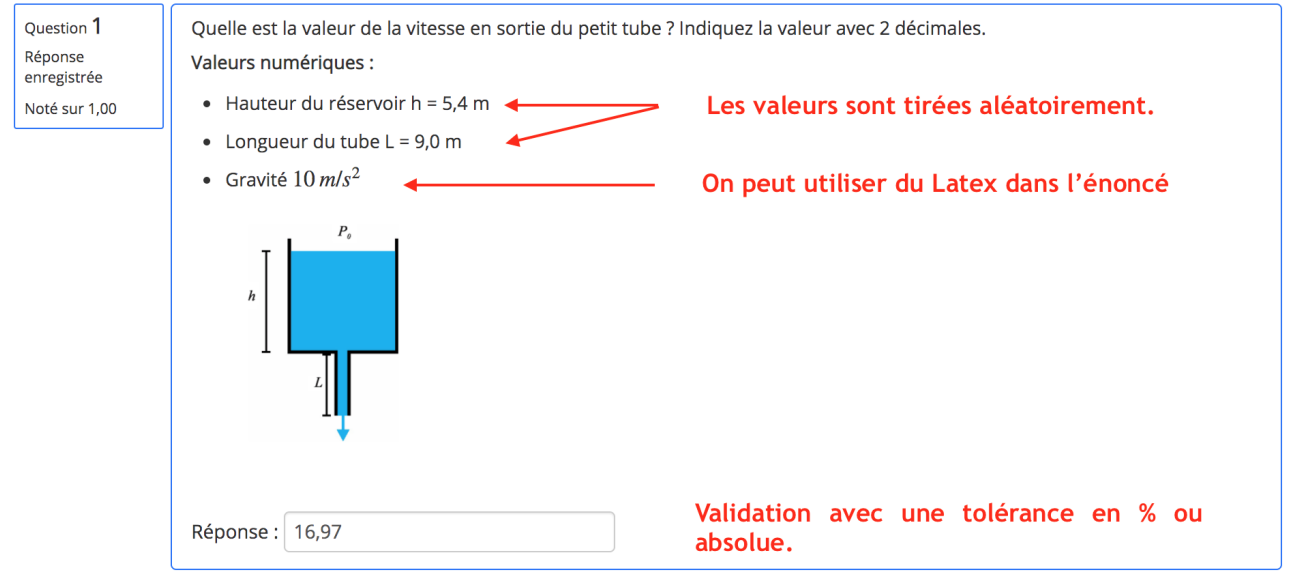

Choisir une question de type **Calculée Simple**. **[Tutoriel vidéo](http://public.iutenligne.net/informatique/logiciels/moodle/formation-moodle/Chapitre-2/pages/chapitre-2/2.6/2.6.8/2.6.8.1-creer-question-calculee-simple.mp4)** (recommandé car ce n'est pas intuitif)

*Dans la vidéo c'est Moodle 2. Pour le moodle 3 (comme à l'N7), les plages de variations des valeurs tirées aléatoirement ne sont pas affichées par défaut.*

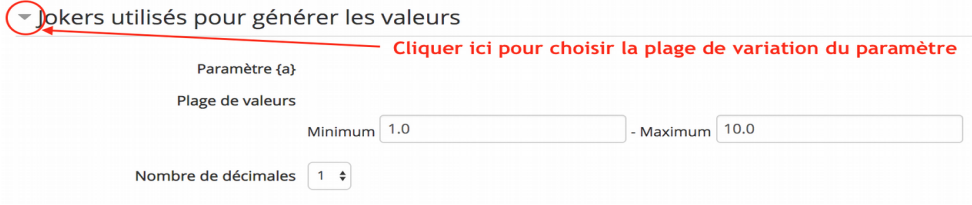

#### **Question à choix multiples** Question 1 Quelle est la complexité en nombre d'additions de l'algorithme suivant ? Pas encore répondu def mystery(n): somme =  $\theta$ Noté sur 1,00 for i in range(n): for  $j$  in range $(n)$ : somme = somme +  $1$ return somme Veuillez choisir une réponse : proportionnel à n<sup>2</sup>  $\bigcirc$ proportionnel à n  $\bigcirc$ il y a une addition  $\bigcirc$ proportionnel à n<sup>3</sup>  $\bigcap$

Choisir une question de type **Choix multiple**. [Tutoriel vidéo](http://public.iutenligne.net/informatique/logiciels/moodle/formation-moodle/Chapitre-2/pages/chapitre-2/2.6/2.6.7/2.6.7.1-creer-qcm-reponse-unique.mp4)

### **Question à réponse textuelle courte**

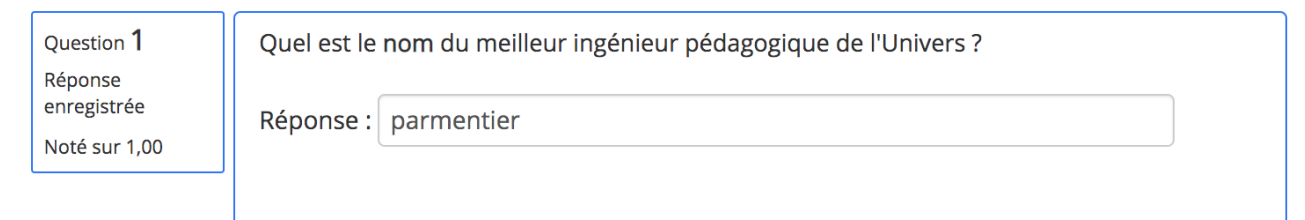

Choisir une question de type **Réponse courte**. **[Tutoriel vidéo](http://public.iutenligne.net/informatique/logiciels/moodle/formation-moodle/Chapitre-2/pages/chapitre-2/2.6/2.6.6/2.6.6.1-creer-question-a-reponse-courte.mp4)**

La réponse est calculée automatiquement.

## **Question à réponse textuelle longue**

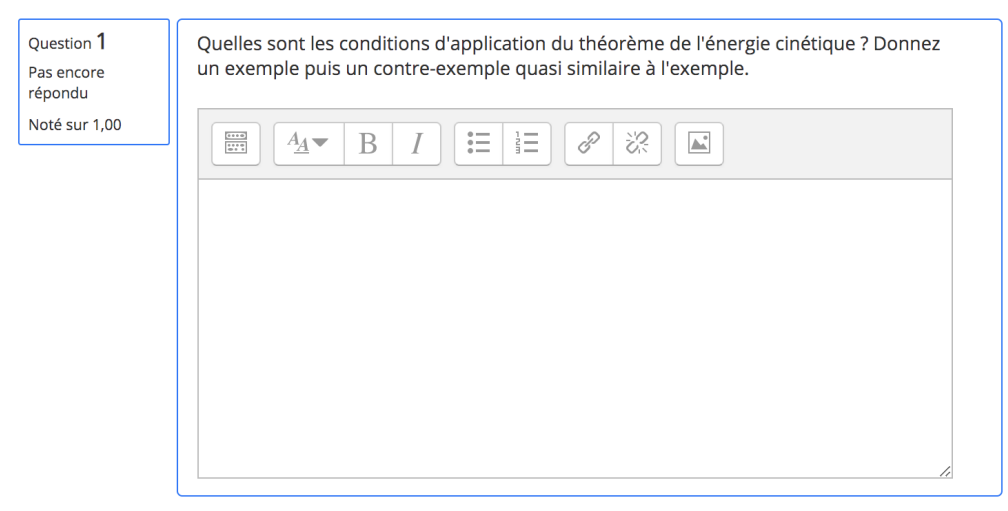

Choisir une question de type **Composition**. La réponse devra être évaluée manuellement.